Voimakas OST To PST Converter With Key

# **[Download](http://esecuritys.com/allergen/buddhas/Vm9pbWFrYXMgT1NUIHRvIFBTVCBDb252ZXJ0ZXIVm9/?seatwork=ZG93bmxvYWR8UnIyTTJSaWFIeDhNVFkxTmpnNU1qTTFNbng4TWpVNE4zeDhLRTBwSUVobGNtOXJkU0JiUm1GemRDQkhSVTVk&reno=.semaphore)**

#### **Voimakas OST To PST Converter Crack + Incl Product Key [Win/Mac]**

Voimakas OST to PST Converter Cracked 2022 Latest Version Software has the capability to convert OST file into other formats like PST/EML/HTML/RTF etc. Also, it has the ability to recover data from an erronous OST file. OST to PST Converter will give you the full preview of your emails with attachments. On top of it, it has all the features which gives you a new outlook about your emails. This software is being used by 1000+ customers all over the world, with the good feedback from their clients. So, you can trust that it is safe to use. To use the software, you don't have to have any technical knowledge or have a technical background. We had trained every user so that they can use the software easily. To use this software: First: Download the software and installation package. Run OST File to PST Software. Select the OST file and then choose the destination folder. Select output format and then press the OK button. Step-by-Step Guide: The OST to PST Converter software has the ability to export OST emails to various formats like PST, EML, HTML, RTF, Cal and VCal etc. This software uses OST to PST converter for OST file conversion. As we can see, the software gives you the full preview of your emails with attachments. On top of it, it has all the features which gives you a new outlook about your emails. The following are the features which makes the software safe to use. The software can repair broken and damaged OST files easily and can also convert OST into various formats as required. It's very easy to use and gives you all the solution related to your OST files. This software provides you with the safe and best solution. The software is easy to use and gives you a new

outlook about your emails. It's very easy to use and gives you all the solution related to your OST files. The software provides you with the best solution, which helps you to get the recovery of your OST emails. The software provides you a new outlook about your emails It converts OST file in a single click. The software has a simple interface and user friendly. The software provides you with best solution and also to export OST emails into various formats. The software has a license which is easy to use and

#### **Voimakas OST To PST Converter Crack Free For Windows**

By Unicitysoft Synthetic Scientific 1.37 average rating March 19, 2018 The program worked as advertised and the OST to PST conversion went without a hitch. The program is well put together, simple to use, easy to navigate, and automatic. It removes all the clutter from the OST conversion process and allows the user to focus on their OST files and what they want to do with them. By Unicitysoft Dont Stop Thinking 1.42 average rating March 19, 2018 This is excellent software. It's easy to use and very easy on the system resources. I tried it on my own PC and it converted a large number of OSTs with ease. By Unicitysoft Dont Stop Thinking 1.42 average rating March 19, 2018 This is excellent software. It's easy to use and very easy on the system resources. I tried it on my own PC and it converted a large number of OSTs with ease. By Unicitysoft Dont Stop Thinking 1.42 average rating March 19, 2018 This is excellent software. It's easy to use and very easy on the system resources. I tried it on my own PC and it converted a large number of OSTs with ease. Newsletter Sign-Up Note: By submitting this form you agree to receive emails from Perfecto and you can opt out at any time. We take your privacy seriously and you can read more about how your personal information is handled in our Privacy Policy. Perfecto is a Progress company. A leader and innovator in e-discovery software, Perfecto enables attorneys to review and manage their cases effectively through improved document review, real-time alerts, and intelligent coding. We use cookies to give you the best possible experience. If you continue browsing, we'd like you to know that we believe cookies in helping you to choose the best version of Microsoft Edge to download.OKREAD MOREQ: How to get the value from string array using ES6 I am getting some values from my 'locations' variable, which looks like this ["0.0.0.0:3000/a pi/company/logistics","0.0.0.0:3000/api/company/front-office","0.0.0 b7e8fdf5c8

## **Voimakas OST To PST Converter Crack+ License Keygen**

Use this product to convert OST files. It easily backup OST files with the newest version of OST to PST. With the help of this software you can easily convert OST files as well as MSG files easily. The software is able to backup converted OST files. So you can recover any damage or lost OST file at any time. Key Features: It is a totally safe solution for your OST files problems. Get first time support for every customer. 100% satisfaction Guarantee. Free technical support It can Convert OST files to PST 2013, 2013, 2010, 2007, 2003 and 2000. Easy to use and powerful interface All accounts are converted properly. ]]> Menu Loop 25 May 2015 16:13:21 +0000 My name is is Mary, I'm 55 years old and am married with 3 small children and I'm the mother in law. I have had meningitis so that is why I had a stroke two years ago and so I have limited motion of my right arm and leg. Recently one of the health food store's dropped a box of vitamins under my car and they lifted me up to make sure I didn't get hurt by this box. I fell on my face and I broke my nose. I have tried to get a doctor to see me but the drs here will not care about what the matter is when it comes to my health and they only have me on the new diet and vitamin pills. I have asked them to see me and they won't because my husband is a pastor and they are afraid I will make them look bad and I have no one to take me to one of the new doctors that they have because they think I am nuts. I'm worried about getting my neck broken or my head to really to get some help in here. So I decided I would use the Internet to find out what I can about health problems and found that you are probably the only ones online that knows all of this. If you could help I would be very appreciative. I really feel

### **What's New In Voimakas OST To PST Converter?**

The simplest way to convert Outlook OST to PST… without loss of any email information. To create PST file from OST file, first of all, you have to use Convert OST to PST software. It is a best OST to PST Converter. It does not require any Outlook, but it supports all OST file versions ( e.g. OST 2013, OST 2007, OST 2010, OST 2003 ). This Convert OST to PST software is perfect for converting OST to PST. It allows you to convert OST file format to other formats such as MSG, EML, MBOX, MHT, TIFF, HTML, RTF, PDF, and VCF. The software program has the highest conversion ratio for OST to PST conversion. The software program is quick, simple, and user friendly. It even has the capability to transfer contacts and messages from one version of Outlook to another version of

Outlook easily. You can save it as MS Outlook PST and Mac Mail (.Mac) PST files. It can also be exported as OPML file for a later reuse if needed. Convert OST to PST is a reliable tool which can be trusted to transfer your information successfully from OST file to other formats. Convert OST to PST is the best OST converter software. Categories: Programs and Software Reviews Reviews There are no reviews yet. Be the first to review "Voimakas OST to PST Converter" Cancel reply Your email address will not be published. Required fields are marked \*These are the main arguments I have with what Corliss is saying: 1. The mainstream media was not promoting Trump -- particularly in the 2016 campaign - as an "outsider" like some on the right and right-wing at this very moment are casting him. Corliss seems to imply that the one and only reason Trump was able to get the nomination was because of the mainstream media. That's a pretty big assumption. Why was Donald Trump so successful? Let's look at the major factors: 1. Mainstream Media Lied To It's Audience 2. Donald Trump Made America Laugh 3. Donald Trump Made America Proud 4. Donald Trump Told It Like It Is 5. Donald Trump Kept Promises Made 6. Donald Trump Plainly As

## **System Requirements For Voimakas OST To PST Converter:**

Processor: Intel Pentium 4 2.0 GHz or higher RAM: 512 MB OS: Microsoft Windows 2000/XP/Vista Hard Drive: 50 MB available space for installation 1. Extraction 2. Download patches 3. Start the game 4. Have Fun! Additional Notes: When playing on lower resolutions, you may notice the window title being cut off on the right hand side. If this is a problem, you may consider using the "fullscreen" option.

Related links:

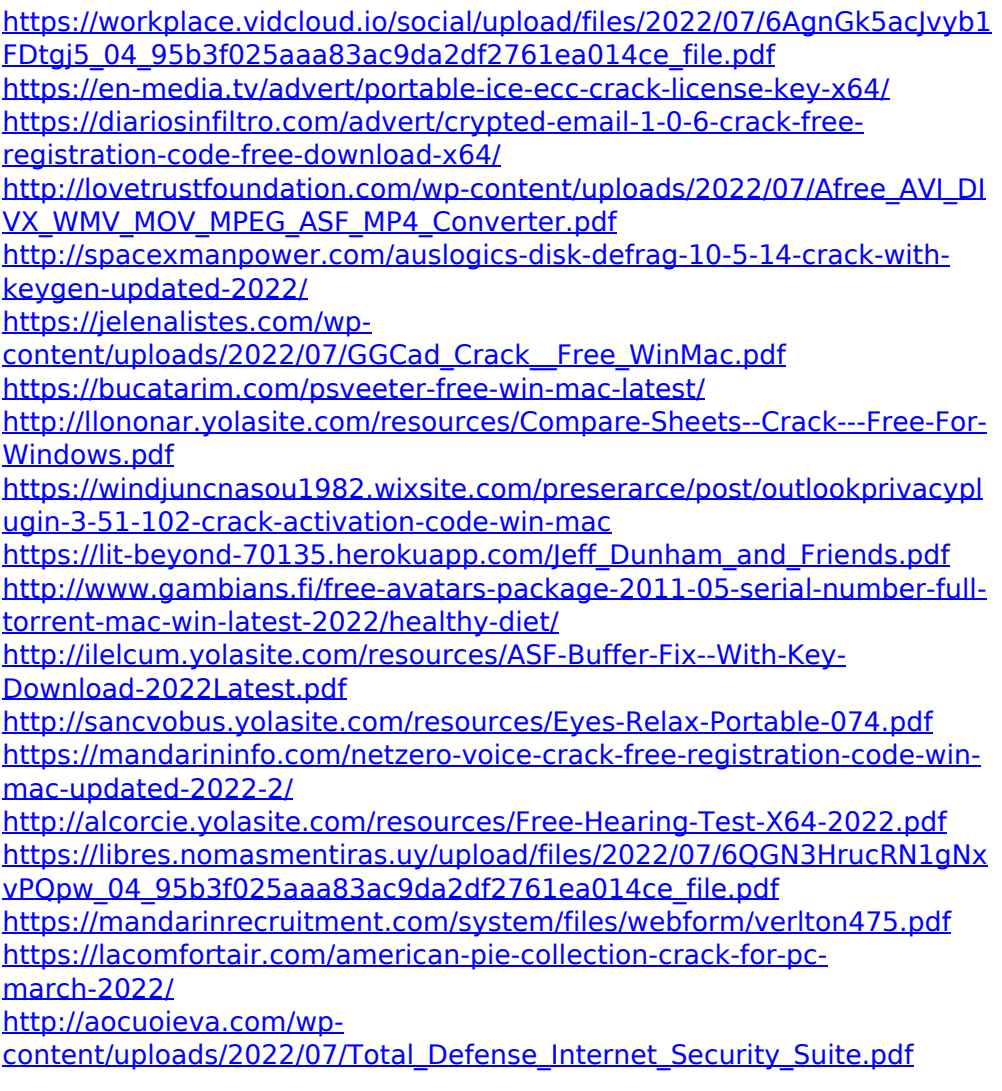

[https://gameurnews.fr/upload/files/2022/07/MXXrIX82bl5fmOsuOyw2\\_04\\_](https://gameurnews.fr/upload/files/2022/07/MXXrIX82bl5fmOsuOyw2_04_95b3f025aaa83ac9da2df2761ea014ce_file.pdf) [95b3f025aaa83ac9da2df2761ea014ce\\_file.pdf](https://gameurnews.fr/upload/files/2022/07/MXXrIX82bl5fmOsuOyw2_04_95b3f025aaa83ac9da2df2761ea014ce_file.pdf)